### **Data Structures and Modules** CSE 333 Spring 2019

**Instructor:** Justin Hsia

#### **Teaching Assistants:**

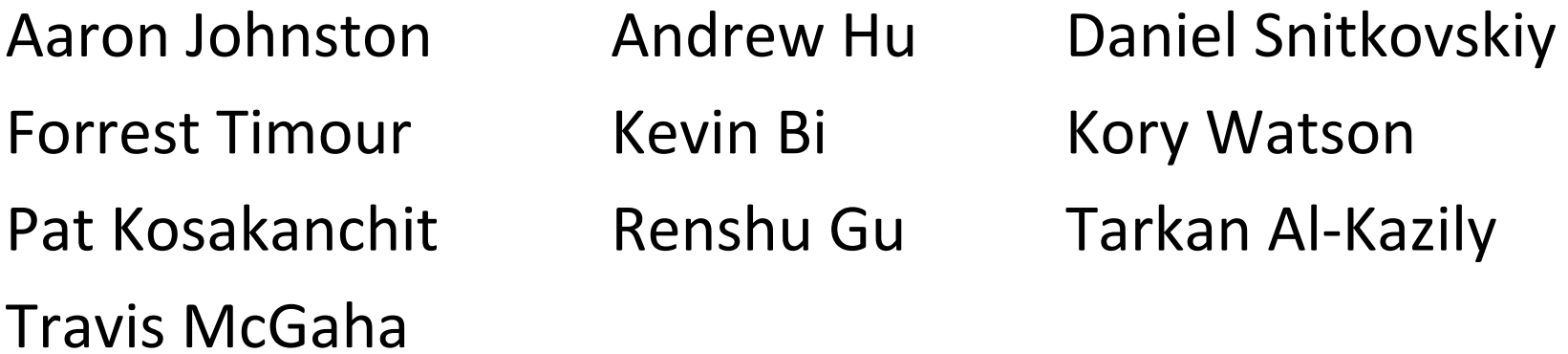

## **Administrivia**

- Exercise 4 out today and due Friday morning
- $\frac{\partial^2}{\partial x^2}$  Exercise 5 will rely on material covered in Section 2
	- **STATE** Released Thursday afternoon instead
	- *Much* longer and harder than previous exercises!
- $\frac{1}{2}$  Homework 1 due in a week
	- Advice: be *sure* to read headers carefully while implementing
	- Advice: use git add/commit/push often to save your work

### **Lecture Outline**

- **Implementing Data Structures in C**
- ◆ Multi-file C Programs
	- C Preprocessor Intro

## **Simple Linked List in C**

- Each node in a linear, singly‐linked list contains:
	- $\Box$ Some element as its payload
	- **STATE**  A pointer to the next node in the linked list
		- •This pointer is **NULL** (or some other indicator) in the last node in the list

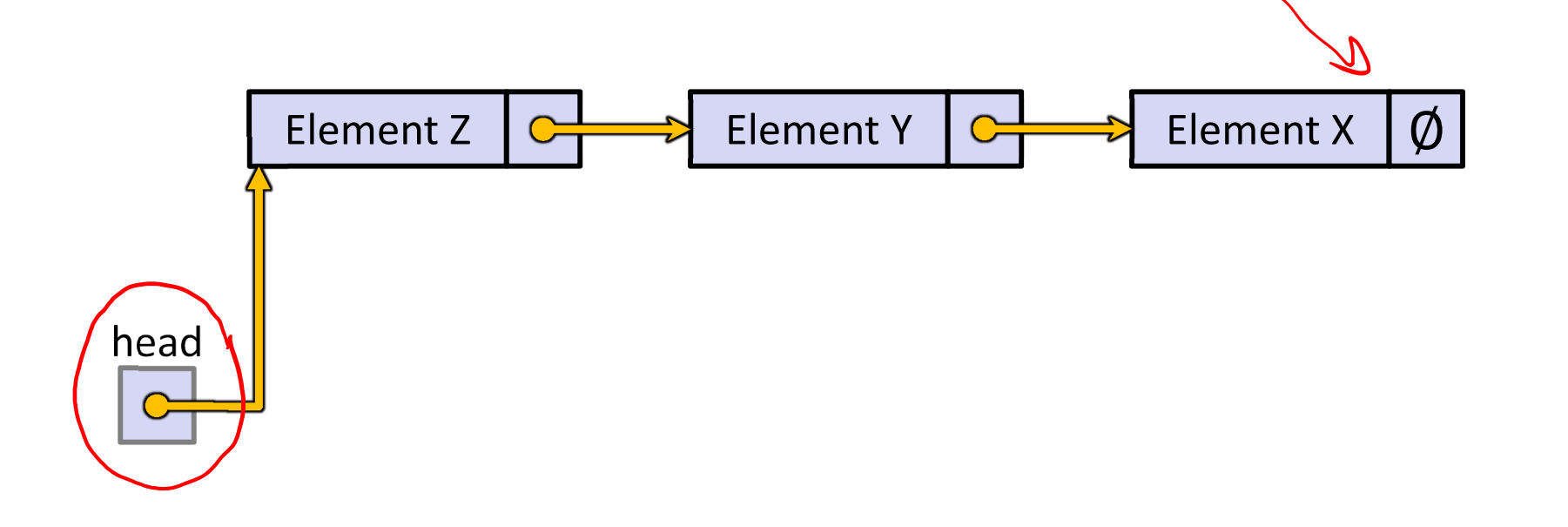

## **Linked List Node**

Let's represent a linked list node with a struct

For now, assume each element is an int

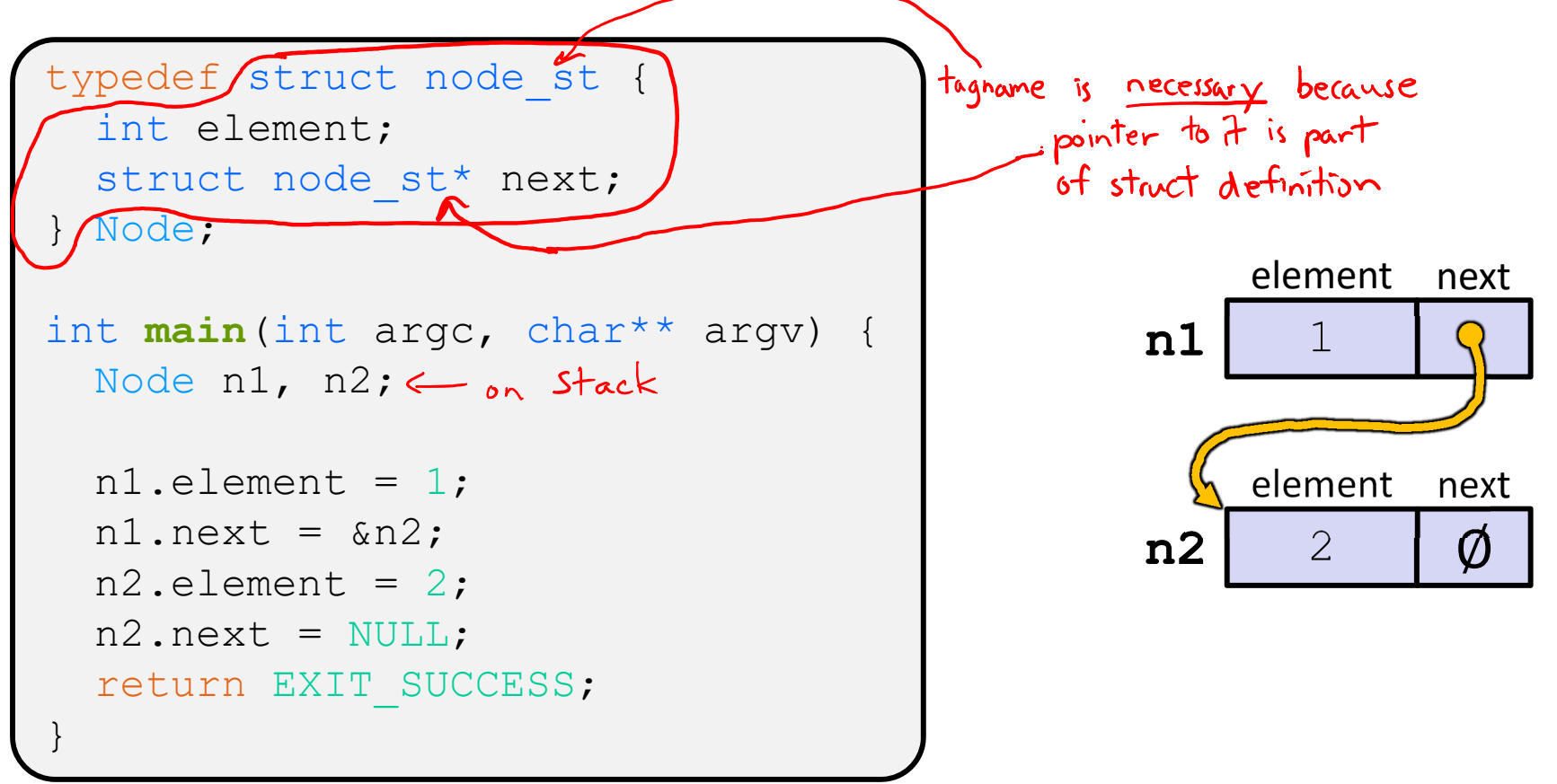

#### manual list.c

#### Arrow points to *next* instruction.

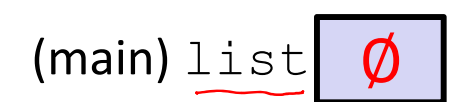

```
typedef struct node_st {
  int element;
  struct node st* next;
} Node;
                   hillLL
Node* Push(Node* head, int e) {
  Node<sup>*</sup> n = (Node<sup>*</sup>) malloc(sizeof(Node));
  assert(n != NULL); // crashes if false
  n->element = e;
  n->next = head;
  return n;
}
int main(int argc, char** argv) {
  Node* list = NULL;list = Push(list, 1);list = Push(list, 2);return EXIT_SUCCESS;
}
```
#### Arrow points to *next* instruction.

```
element next(Push) head
                                              (main) list
                                              (Push) e 1
                                              (Push)  n
typedef struct node_st {
  int element;
  struct node st* next;
} Node;
Node* Push(Node* head, int e) {
  Node* n = (Node*) malloc(sizeof(Node));
  assert(n != NULL); // crashes if false
 n->element = e;
  n->next = head;
  return n;
}
int main(int argc, char** argv) {
  Node* list = NULL;list = Push(list, 1);list = Push(list, 2);return EXIT_SUCCESS;
}
```
#### Arrow points to *next* instruction.

```
typedef struct node_st {
  int element;
                                               (main) list
  struct node st* next;
} Node;
                                               (Push) head
Node* Push(Node* head, int e) {
                                                           \OmegaNode* n = (Node*) malloc(sizeof(Node));
  assert(n != NULL); // crashes if false
                                               (Push) e
  n->element = e;
  n->next = head;
                                               (Push)  n
  return n;
}
int main(int argc, char** argv) {
                                                      element next
  Node* list = NULL;list = Push(list, 1);list = Push(list, 2);return EXIT_SUCCESS;
}
```
#### Arrow points to *next* instruction.

 $\emptyset$ 

 $\bm{O}$ 

elemen $\not\!\!\!\!\!/\,\:\:\:\:\hspace{0.2cm}$ next

```
(Push) head
                                              (main) list
                                              (Push)(Push)  n
typedef struct node_st {
  int element;
  struct node st* next;
} Node;
Node* Push(Node* head, int e) {
  Node* n = (Node*) malloc(sizeof(Node));
  assert(n != NULL); // crashes if false
 n->element = e;
  n->next = head;
  return n;
}
int main(int argc, char** argv) {
  Node* list = NULL;list = Push(list, 1);list = Push(list, 2);return EXIT_SUCCESS;
}
```
#### Arrow points to *next* instruction.

 $\mathcal{O}$ 

```
typedef struct node_st {
  int element;
  struct node st* next;
} Node;
Node* Push(Node* head, int e) {
  Node* n = (Node*) malloc(sizeof(Node));
  assert(n != NULL); // crashes if false
 n->element = e;
 n->next = head;
  return n;
}
int main(int argc, char** argv) {
  Node* list = NULL;list = Push(list, 1);list = Push(list, 2);return EXIT_SUCCESS;
}
```
**1**element next (Push) head  $(Push)$  e (Push) <sup>n</sup>

(main) list

#### Arrow points to *next* instruction.

```
typedef struct node_st {
  int element;
  struct node st* next;
} Node;
Node* Push(Node* head, int e) {
  Node* n = (Node*) malloc(sizeof(Node));
  assert(n != NULL); // crashes if false
  n->element = e;
  n->next = head;
  return n;
}
int main(int argc, char** argv) {
  Node* list = NULL;\text{list} \in \text{Push}(\text{list}, 1);list = Push(list, 2);return EXIT_SUCCESS;
}
```
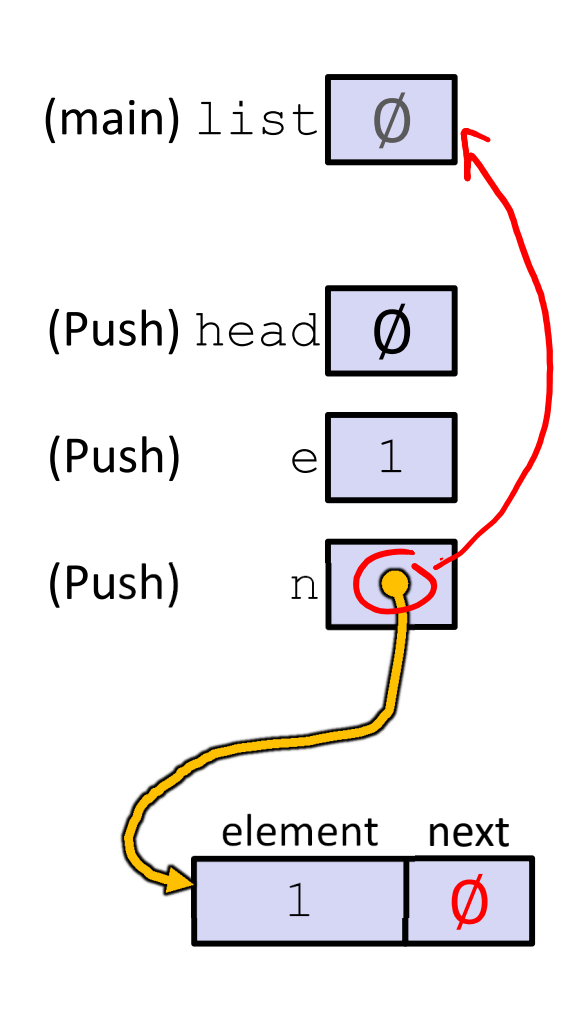

#### Arrow points to *next* instruction.

```
typedef struct node_st {
  int element;
  struct node st* next;
} Node;
Node* Push(Node* head, int e) {
  Node* n = (Node*) malloc(sizeof(Node));
  assert(n != NULL); // crashes if false
 n->element = e;
 n->next = head;
  return n;
}
int main(int argc, char** argv) {
  Node* list = NULL;list = Push(list, 1);list = Push(list, 2);return EXIT_SUCCESS;
}
```
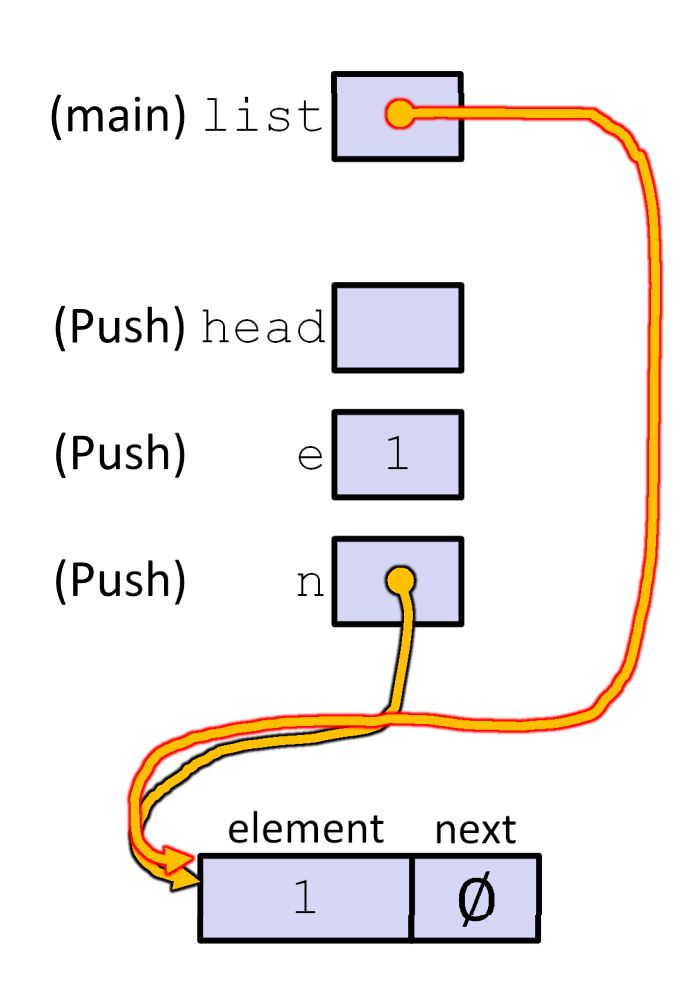

push list.c

#### Arrow points to *next* instruction.

```
typedef struct node_st {
  int element;
  struct node st* next;
} Node;
Node* Push(Node* head, int e) {
  Node* n = (Node*) malloc(sizeof(Node));
  assert(n != NULL); // crashes if false
  n->element = e;
  n->next = head;
  return n;
}
int main(int argc, char** argv) {
  Node* list = NULL;list = Push(list, 1);list = Push(list, 2);return EXIT_SUCCESS;
}
```
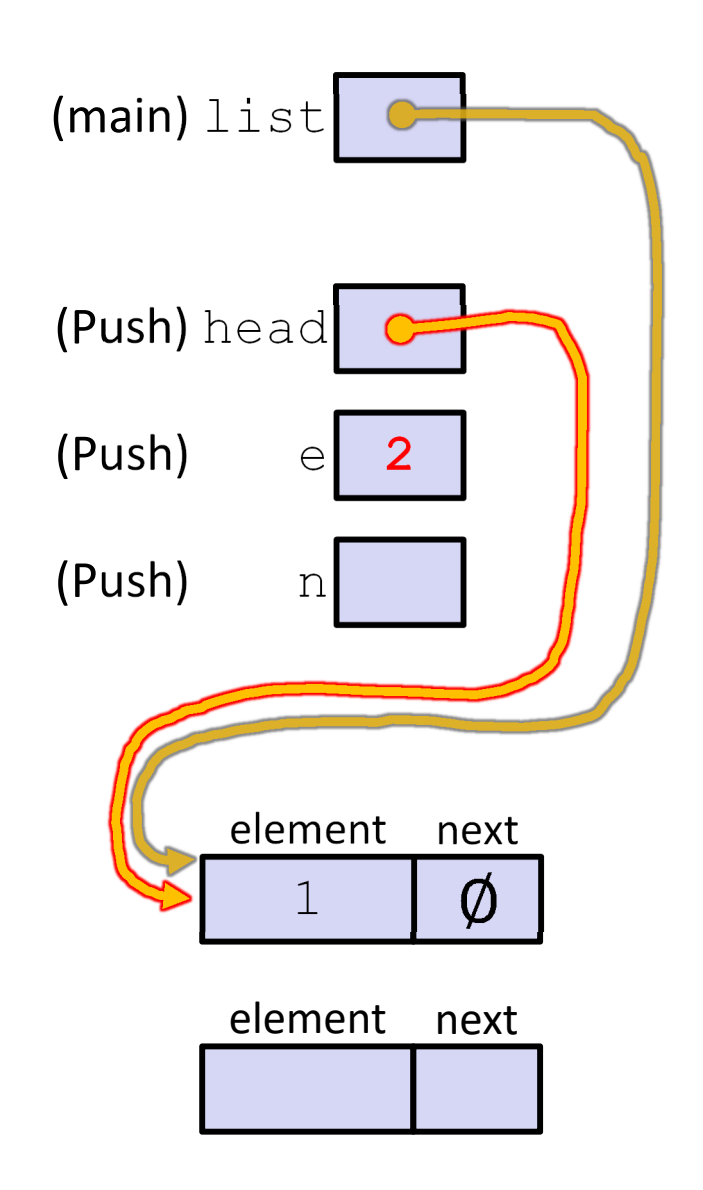

**13**

push list.c

#### Arrow points to *next* instruction.

```
typedef struct node_st {
  int element;
  struct node st* next;
} Node;
Node* Push(Node* head, int e) {
  Node* n = (Node*) malloc(sizeof(Node));
  assert(n != NULL); // crashes if false
  n->element = e;
 n->next = head;
  return n;
}
int main(int argc, char** argv) {
  Node* list = NULL;list = Push(list, 1);list = Push(list, 2);return EXIT_SUCCESS;
}
```
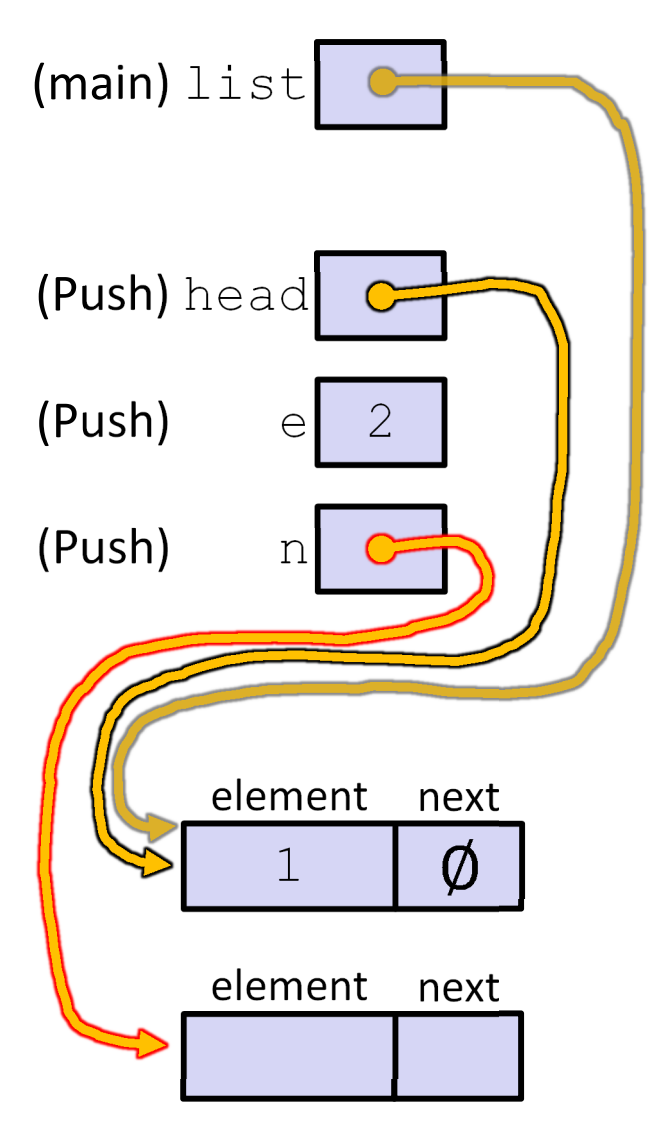

#### Arrow points to *next* instruction.

```
typedef struct node_st {
  int element;
  struct node st* next;
} Node;
Node* Push(Node* head, int e) {
  Node* n = (Node*) malloc(sizeof(Node));
  assert(n != NULL); // crashes if false
 n->element = e;
  n->next = head;
  return n;
}
int main(int argc, char** argv) {
  Node* list = NULL;list = Push(list, 1);list = Push(list, 2);return EXIT_SUCCESS;
}
```
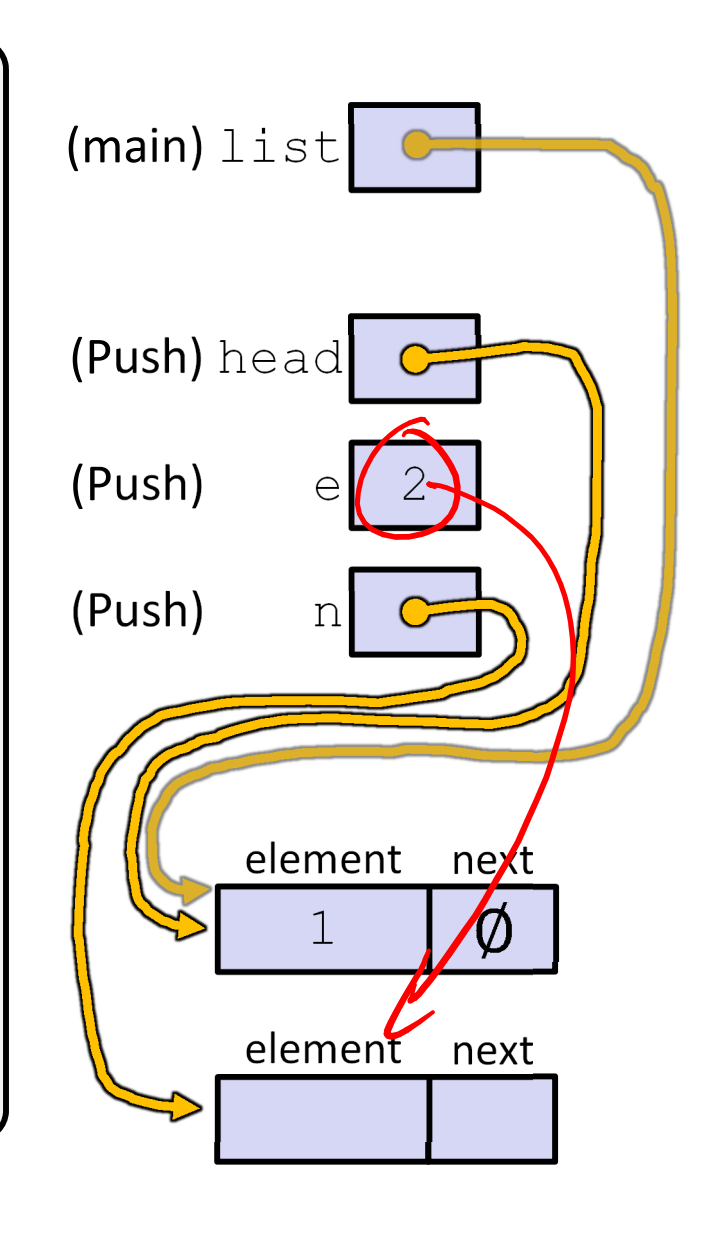

push list.c

#### Arrow points to *next* instruction.

```
typedef struct node_st {
  int element;
  struct node st* next;
} Node;
Node* Push(Node* head, int e) {
  Node* n = (Node*) malloc(sizeof(Node));
  assert(n != NULL); // crashes if false
 n->element = e;
 n->next = head;
  return n;
}
int main(int argc, char** argv) {
  Node* list = NULL;list = Push(list, 1);list = Push(list, 2);return EXIT_SUCCESS;
}
```
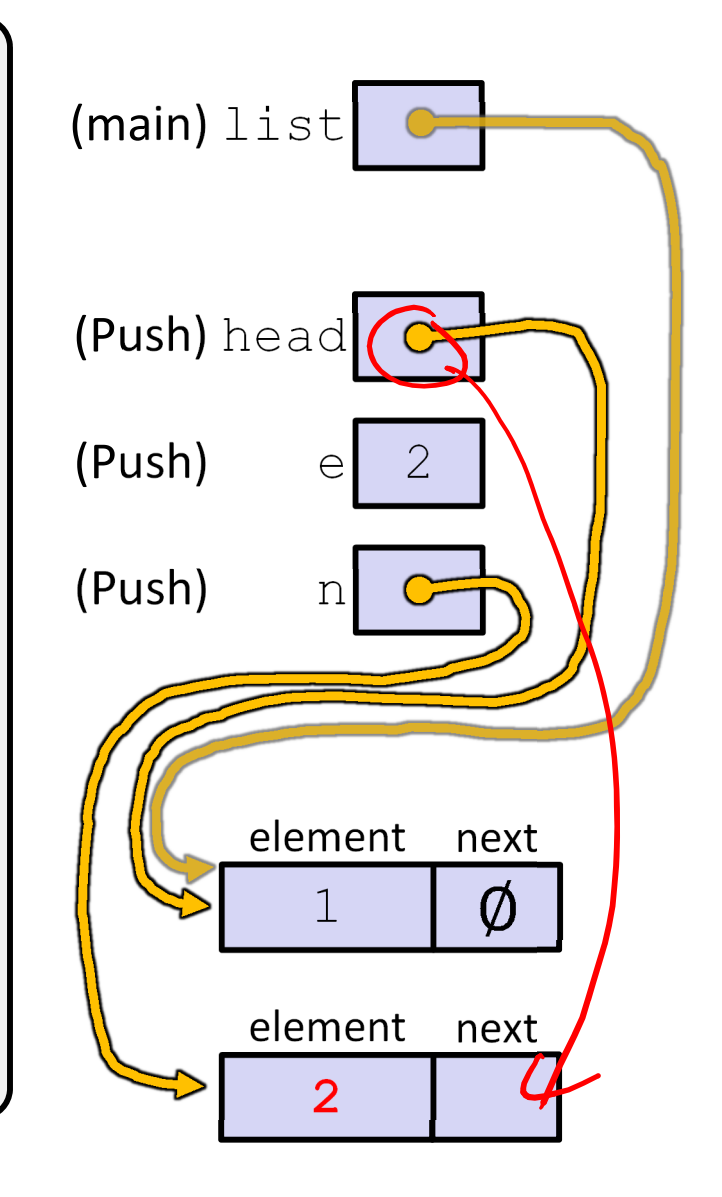

#### Arrow points to *next* instruction.

```
typedef struct node_st {
  int element;
  struct node st* next;
} Node;
Node* Push(Node* head, int e) {
  Node* n = (Node*) malloc(sizeof(Node));
  assert(n != NULL); // crashes if false
  n->element = e;
 n->next = head;
  return n;
}
int main(int argc, char** argv) {
  Node* list = NULL;list = Push(list, 1);list = Push(list, 2);return EXIT_SUCCESS;
}
```
 $(main)$  list (Push) head  $(Push)$  e 2 (Push) <sup>n</sup> element next $\emptyset$ 1element next $\mathcal{L}$ 

#### Arrow points to *next* instruction.

```
typedef struct node_st {
  int element;
  struct node st* next;
} Node;
Node* Push(Node* head, int e) {
  Node* n = (Node*) malloc(sizeof(Node));
  assert(n != NULL); // crashes if false
  n->element = e;
 n->next = head;
  return n;
}
int main(int argc, char** argv) {
  Node* list = NULL;list = Push(list, 1);list = Push(list, 2);return EXIT_SUCCESS;
}
```
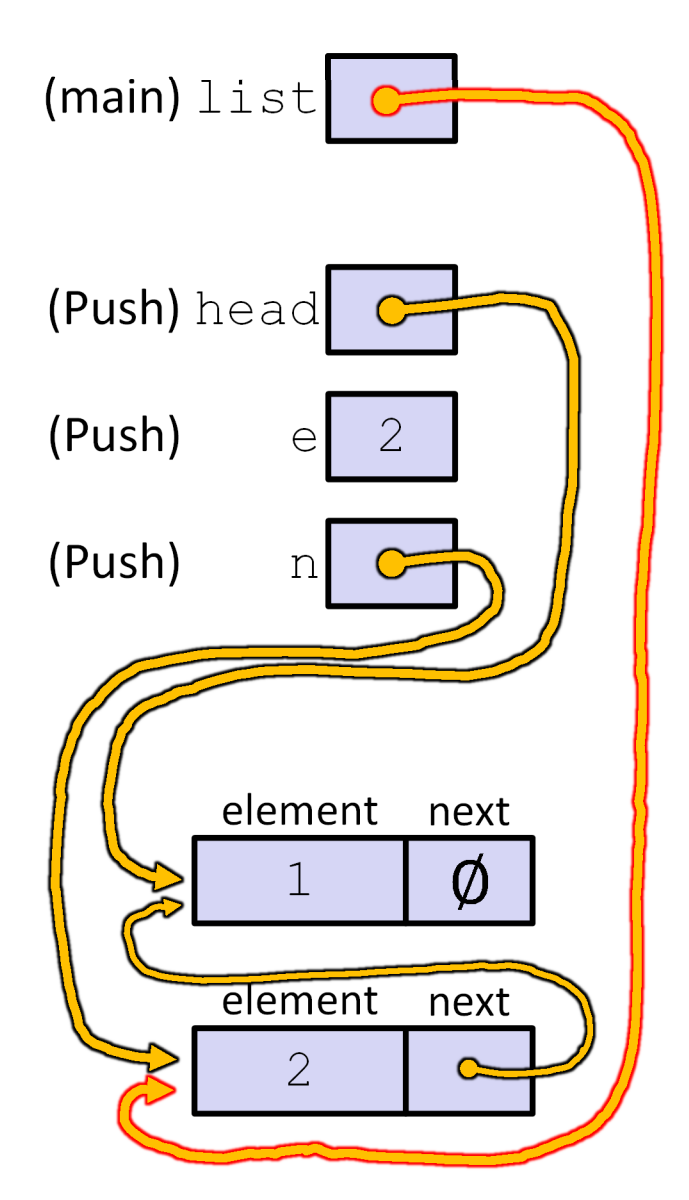

push list.c

Arrow points to *next* instruction.

```
typedef struct node_st {
  int element;
  struct node st* next;
} Node;
Node* Push(Node* head, int e) {
  Node^* n = (Node^*) malloc(sizeof(Node));
  assert(n != NULL); // crashes if false
  n->element = e;
  n->next = head:
  return n;
}
int main(int argc, char** argv) {
  Node* list = NULL;list = Push(list, 1);list = Push(list, 2);return EXIT_SUCCESS;
}
```
A (benign) memory leak! Try running with Valgrind:

```
bash$ gcc –Wall -g –o 
push_list push_list.c
```

```
bash$ valgrind --leak-
check=full ./push_list
```
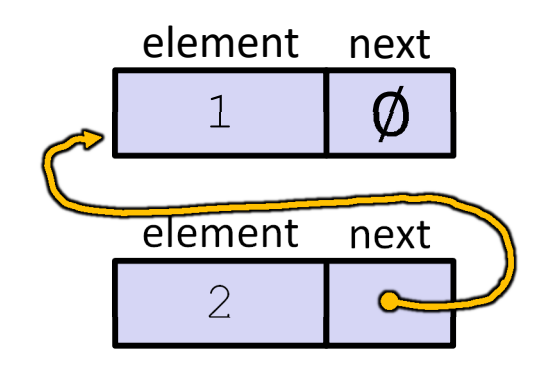

### **A Generic Linked List**

- Let's generalize the linked list element type
	- Let customer decide type (instead of always  $int$ )
	- I Idea: let them use a generic pointer (*i.e.* a  $\text{void}^{\star}$ )

```
typedef struct node_st {
  void* element;
  struct node st* next;
} Node;
Node* Push(Node* head, void* e) {
  Node* n = (Node*) malloc(sizeof(Node));
  assert(n != NULL); // crashes if false
  n->element = e;
  n->next = head;
  return n;
}
```
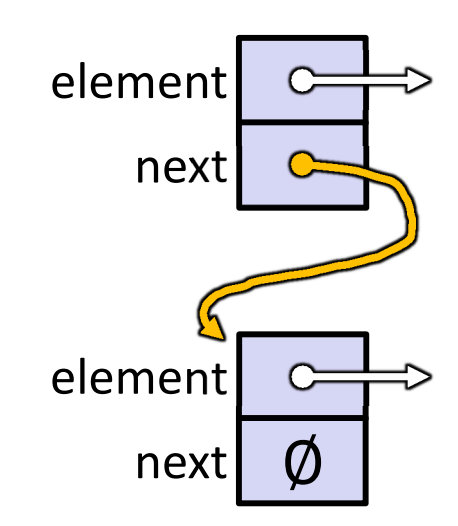

# **Using a Generic Linked List**

- $\cdot$  Type casting needed to deal with  $\text{void}^*$  (raw address)
	- Before pushing, need to convert to  $\text{void}^*$
	- **Convert back to data type when accessing**

```
typedef struct node_st {
 void* element;
 struct node st* next;
} Node;
Node* Push(Node* head, void* e); // assume last slide's code
int main(int argc, char** argv) {
  char* hello = "Hi there!";
  char* goodbye = "Bye bye.";
 Node^* list = NULL;
 list = Push(list, (void*) hello);
 list = Push(list, (void*) goodbye);
 printf("payload: '%s'\n", (char*) ((list->next)->element) );
  return EXIT_SUCCESS;
                                                manual list void.c
```
## **Resulting Memory Diagram**

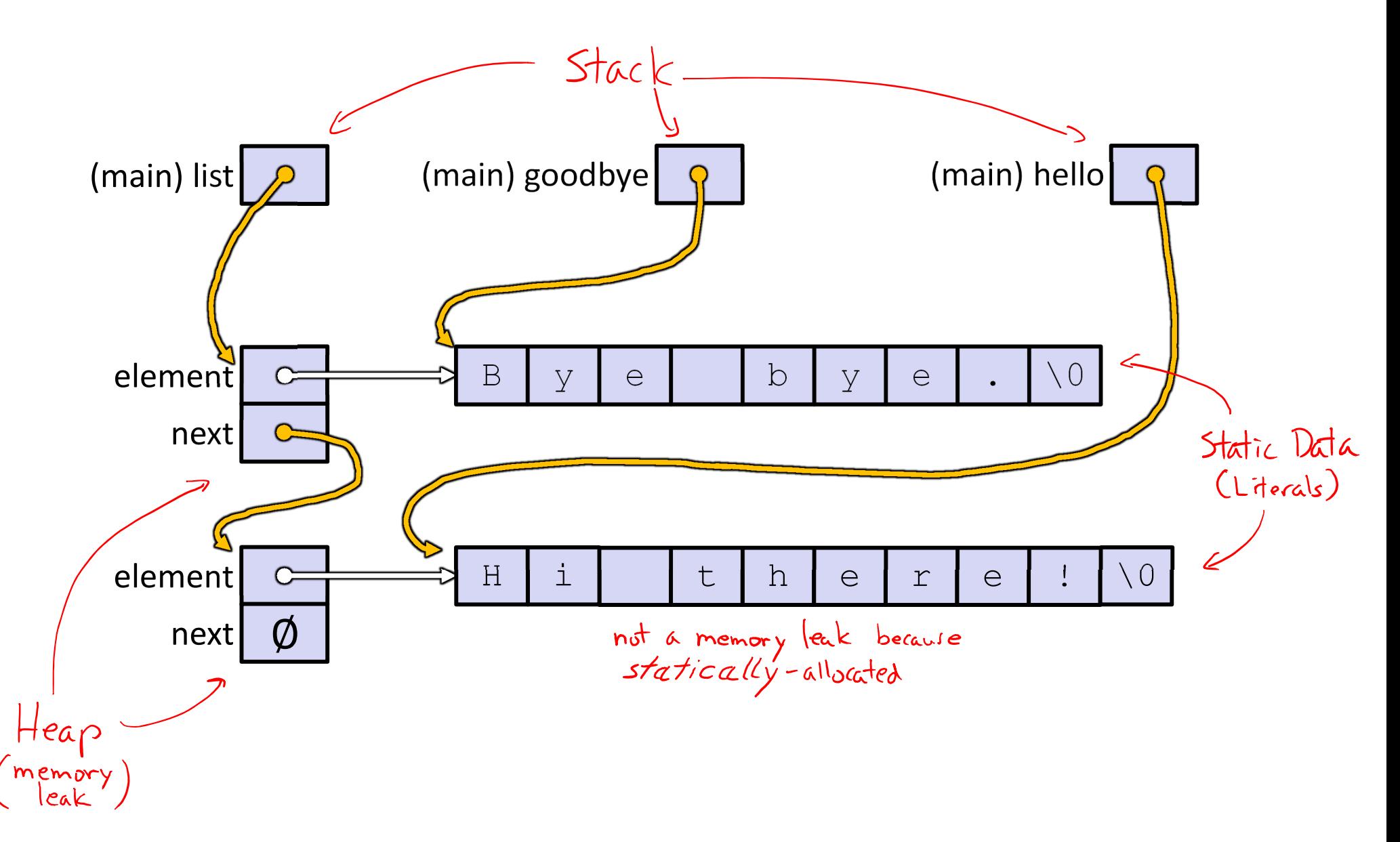

## **Lecture Outline**

- Implementing Data Structures in C
- **Multi‐file C Programs**
	- $\Box$ **C Preprocessor Intro**

### **Multi‐File C Programs**

- Let's create a linked list *module*
	- **STATE**  A module is a self‐contained piece of an overall program
		- Has externally visible functions that customers can invoke
		- Has externally visible  $\tt type\text{defs}$ , and perhaps global variables, that customers can use
		- •May have internal functions,  $type$ defs, or global variables that customers should *not* look at
	- The module's *interface* is its set of public functions, typedefs, and global variables

# **Modularity**

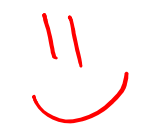

- The degree to which components of a system can be separated and recombined
	- "Loose coupling" and "separation of concerns"
	- **Modules can be developed independently**
	- Modules can be re‐used in different projects

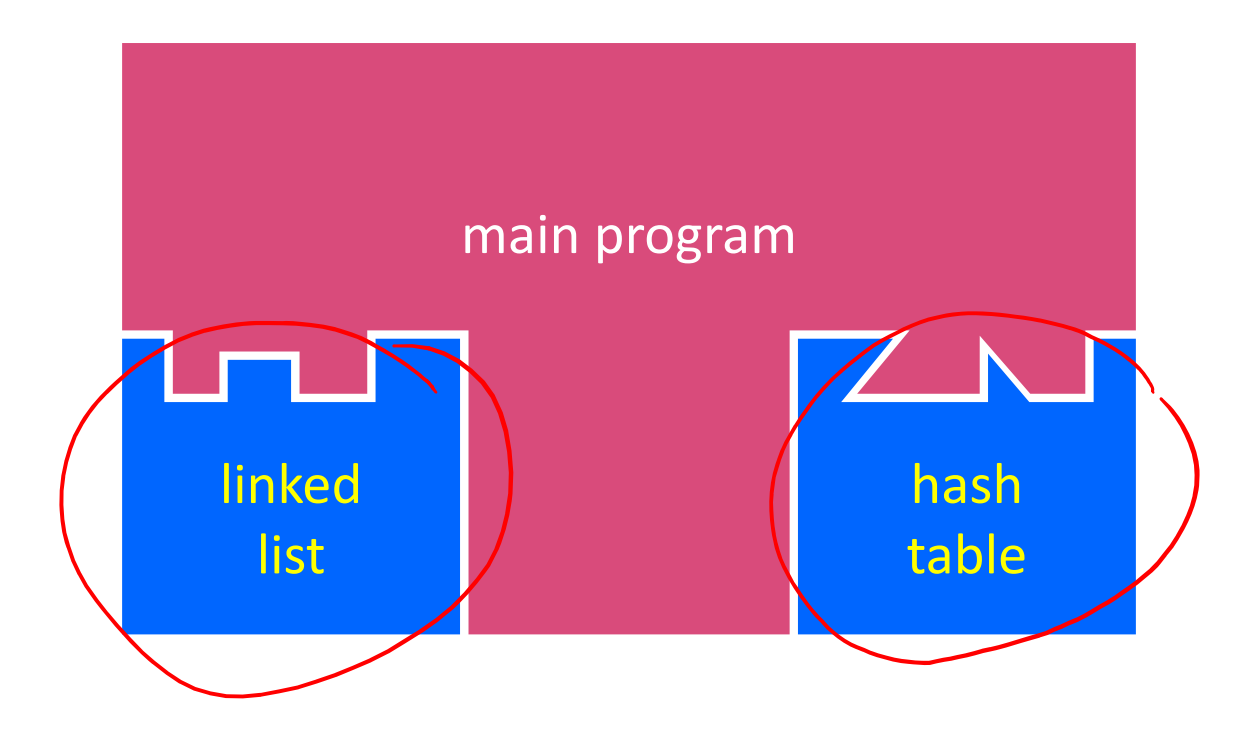

## **C Header Files**

- ↑ Header: a C file whose only purpose is to be #include'd
	- Generally has a filename .  $h$  extension
	- Holds the variables, types, and function prototype declarations that make up the interface to a module (not definitions)
- Main Idea:
	- Every name.**<sup>c</sup>** is intended to be a module that has a name.**h**
	- $\blacksquare$  name.h declares the interface to that module
	- **STATE** ■ Other modules can use  $n$  ame by  $\#$ include-ing  $n$  ame.h
		- They should assume as little as possible about the implementation in name.c

## **C Module Conventions**

- $\frac{1}{2}$  Most C projects adhere to the following rules:
	- .h files only contain *declarations*, never *definitions*
	- $\sim 10$  $\blacksquare$  .  $\subset$  files never contain prototype declarations for functions that are intended to be exported through the module interface
		- Those function prototype declarations belong in the  $.$  h file
	- *NEVER* #include <sup>a</sup>.c file only #include .h files
	- **I** #include all of headers you reference, even if another header (accidentally or not) includes some of them
	- Any .  $\circ$  file with an associated . h file should be able to be compiled into a  $\cdot \circ$  file
		- The  $\boldsymbol{\cdot}$  c file should  $\#\texttt{incIndex}$  the  $\boldsymbol{\cdot}$  h file; the compiler will check definitions and declarations for consistency

## **#include and the C Preprocessor**

- $\cdot$  The C preprocessor (cpp) transforms your source code before the compiler runs
	- Input is a C file (text) and output is still a C file (text)
	- Processes the directives it finds in your code (#*directive*)

#include "ll.h" | is replaced by the post-processed •  $e.a.$ content of  $11.h$ <br>  $e.g.$   $\frac{400 \pm 11. h}{400 \pm 11. h}$   $\frac{100 \pm 100 \text{ kg}}{2.1415}$  defines a symbol and replaces later content of  $\mathtt{ll}$  .  $\mathtt{h}$ #define PI 3.1415•occurrences macro text substitution

- Several others that we'll see soon...
- **STATE** Run on your behalf by gcc during compilation

## **C Preprocessor Example**

What do you think the preprocessor output will be?

```
#define BAR 2 + FOO
typedef long long int verylong;
#define FOO 1
#include "cpp example.h"
int main(int argc, char** argv) {
  int x = FOO; // a comment
  int y = BAR;
 verylong z = FOO + BAR;return 0;
}
                    cpp_example.h
```
#betwe =00 ± typedef ... int main  $(x, y)$  int  $x = \frac{1}{2}xy$ ; int  $y = \overline{BAR}$ ;<br>verylong  $z = \overline{E}B + BAR$ ; return O;

cpp\_example.c

## **C Preprocessor Example**

- We can manually run the preprocessor:
	- $\blacksquare$  cpp is the preprocessor (can also use gcc  $-E$ )
	- $"$ -P" option suppresses some extra debugging annotations

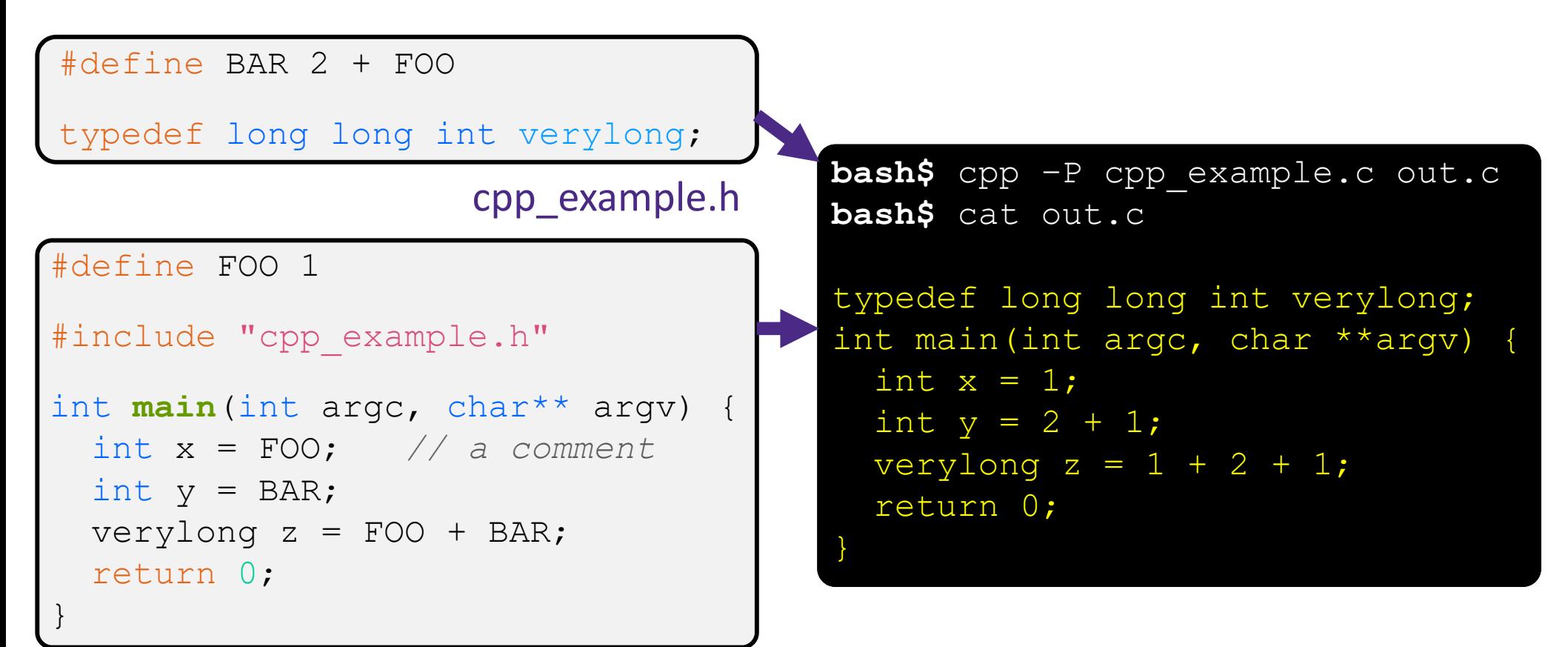

# **Program Using a Linked List**

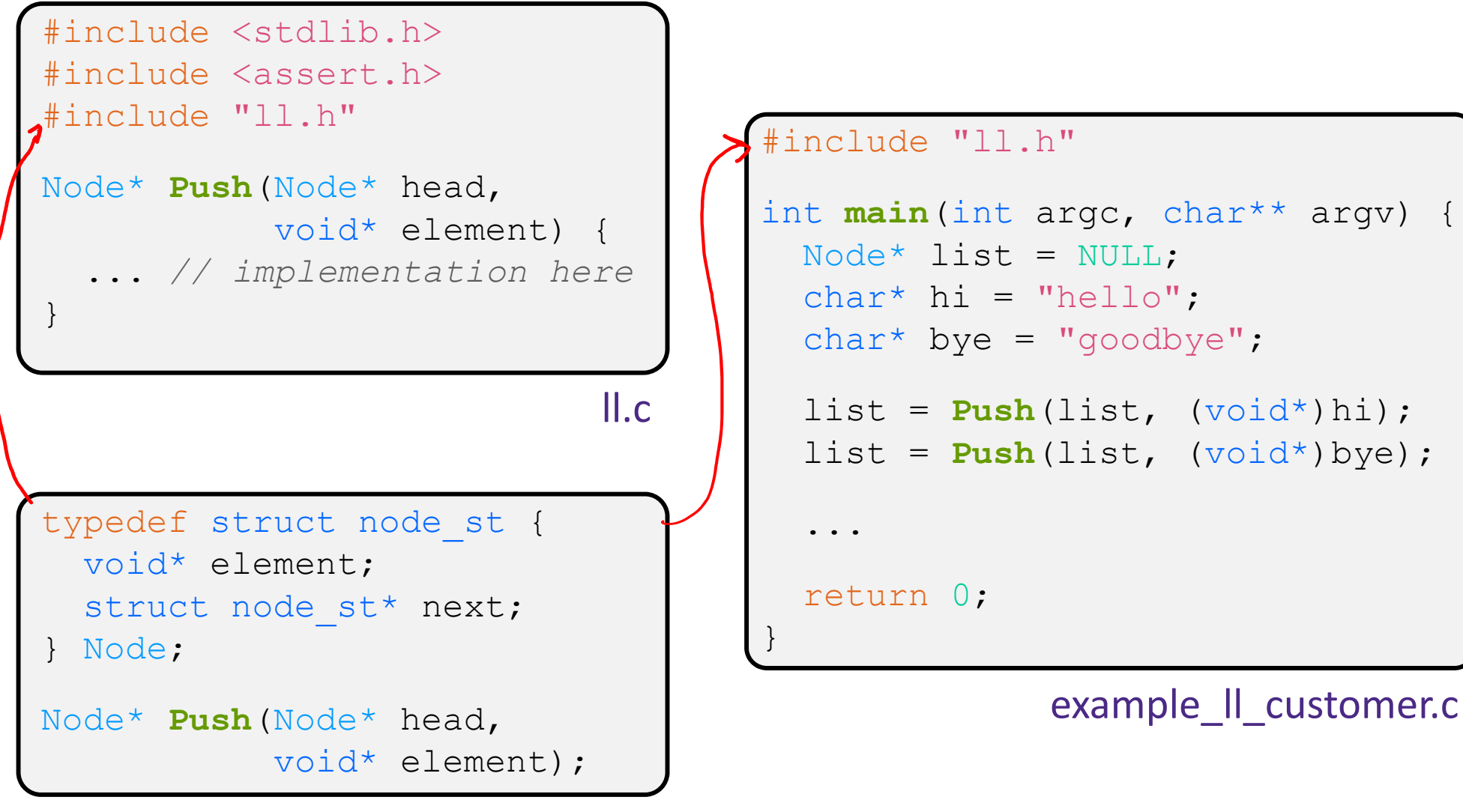

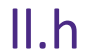

## **Compiling the Program**

- Four parts:
	- **1/2) Compile** example\_ll\_customer.c into an object file
	- $\blacksquare$  2/1) Compile  $\blacksquare\bot$ . c into an object file
	- $\mathcal{K}$ 3)
- 3) Link both object files into an executable
- **4)** Test, Debug, Rinse, Repeat

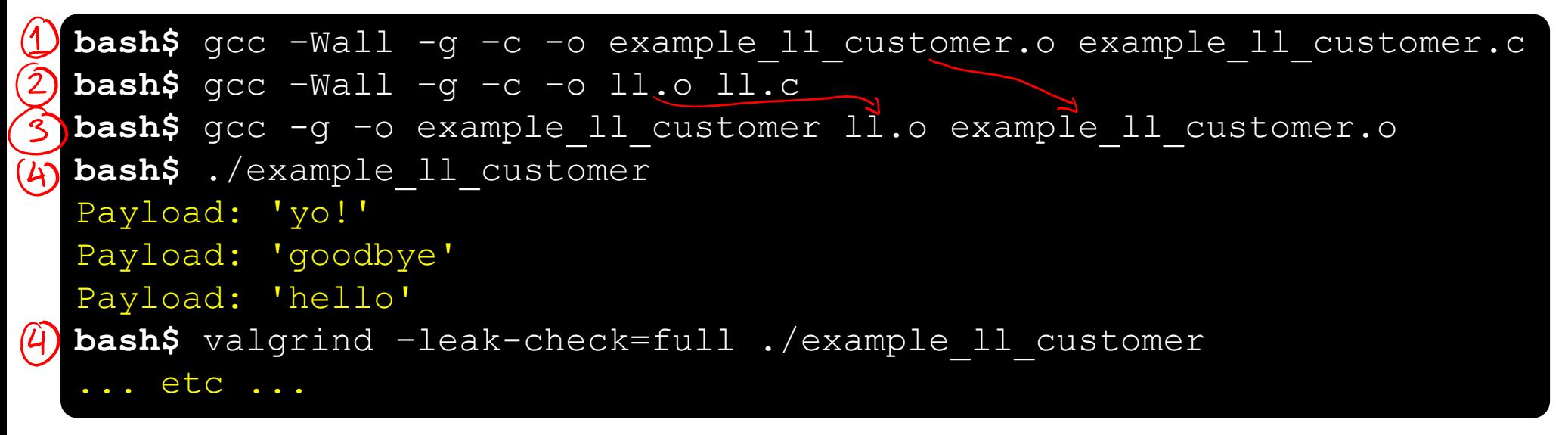

## **Where Do the Comments Go?**

- $\cdot$  If a function is declared in a header file (. h) and defined in a C file  $(.c)$ :
	- *The header needs full documentation because it is the public specification*
	- No need to copy/paste the comment into the C file
		- Don't want two copies that can get out of sync
		- Recommended to leave "specified in <filename>.h" comment in C file code to help the reader

# **Where Do the Comments Go?**

- $\cdot$  If a function has a prototype and implementation in same C file:
	- One school of thought: Full comment on the prototype at the top of the file, no comment (or "declared above") on code
		- 333 project code is like this
	- $\mathcal{L}_{\mathcal{A}}$ Another school: Prototype is for the compiler and doesn't need comment; put the comments with the code to keep them together
		- Not used in 333

### **Extra Exercise #1**

- Extend the linked list program we covered in class:
	- Add a function that returns the number of elements in a list
	- **STATE**  Implement a program that builds a list of lists
		- *i.e.* it builds a linked list where each element is a (different) linked list
	- $\mathcal{O}(\frac{1}{\epsilon})$  Bonus: design and implement a "Pop" function
		- •Removes an element from the head of the list
		- • Make sure your linked list code, and customers' code that uses it, contains no memory leaks

### **Extra Exercise #2**

- $\frac{1}{2}$  Implement and test a binary search tree
	- **STATE**  https://en.wikipedia.org/wiki/Binary\_search\_tree
		- Don't worry about making it balanced
	- Implement key insert() and lookup() functions
		- Bonus: implement a key delete() function
	- **STATE**  Implement it as a C module
		- bst.c, bst.h
	- Implement test bst.c
		- Contains main() and tests out your BST

### **Extra Exercise #3**

- $\frac{1}{2}$  Implement a Complex number module
	- complex.c, complex.h
	- **STATE**  Includes a typedef to define a complex number
		- $\bullet\;$  a + b $i$ , where a and b are  $\texttt{doubles}$
	- **Includes functions to:** 
		- add, subtract, multiply, and divide complex numbers
	- **Implement a test driver in** test\_complex.c
		- **Contains** main ()